### "Nowoczesne" zastosowania XML

XML w elektronicznej wymianie danych, integracji aplikacji i bazach danych

Patryk Czarnik

Instytut Informatyki UW

XML i nowoczesne technologie zarządzania treścią – 2011/12

Elektroniczna wymiana danych

Wprowadzenie Rozwiązania przed XML XML w EDI

Integracja aplikacji

[Idea](#page-1-0) [U](#page-1-0)sługi sieciowe [AJAX](#page-1-0)

[XML](#page-5-0) w bezpieczeństwie

[XM](#page-6-0)L Signature XML Encryption

[XML](#page-17-0) w bazach danych

[XM](#page-18-0)L w relacyjnych bazach danych [XML](#page-18-0)-owe bazy danych

# Elektroniczna wymiana danych (EDI) – motywacja

#### Możliwości wymiany danych między firmami/instytucjami (B2B)

- $\blacktriangleright$  dokumenty na papierze
- $\blacktriangleright$  elektroniczna wymiana danych

### Możliwości wykorzystania standardu

- $\triangleright$  całe oprogramowanie tworzone zgodnie ze standardem,
- $\blacktriangleright$  wewnetrzny format odmienny (np. wcześniej istniejący system), narzędzia tłumaczące do standardu w interfejsach

Możliwości ustalenia protokołu EDI

- $\blacktriangleright$  dostawca (sprze)daje klientowi narzędzia
- $\blacktriangleright$  partner dostosowuje się do formatu silniejszego partnera
- $\blacktriangleright$  tworzone ad-hoc narzędzia tłumaczące
- $\blacktriangleright$  standard

# Standaryzacja EDI przed XML

#### ANSI Accredited Standards Committee X12 sub-group

- $\triangleright$  standard narodowy USA
- $\triangleright$  stosowany głównie w Ameryce

#### EDIFACT

- ▶ standard ONZ (UN/CEFACT) i ISO
- $\triangleright$  stosowany głównie w Europie i Azji
- <span id="page-1-0"></span> $\rightarrow$  popularny w branzach: handel, spedycja i transport

# Charakterystyka EDIFACT

#### Format

- $\blacktriangleright$  tekstowy
- $\triangleright$  mało czytelny
- $\blacktriangleright$  struktura drzewiasta

### Katalogi predefiniowanych struktur

- $\blacktriangleright$  193 typy wiadomości
- $\blacktriangleright$  279 segmentów
- $\blacktriangleright$  186 elementów

(dane dla wersji 08a z 2008 roku)

## EDIFACT

### EDIFACT – przykład komunikatu

```
UNB+IATB:1+6XPPC+LHPPC+940101:0950+1'
UNH+1+PAORES:93:1:IA'
MSG+1:45'
IFT+3+XYZCOMPANY AVAILABILITY'
ERC+A7V:1:AMD'
IFT+3+NO MORE FLIGHTS'
ODI'
TVL+240493:1000::1220+FRA+JFK+DL+400+C'
PDI++C:3+Y::3+F::1'
APD+74C:0:::6++++++6X'
TVL+240493:1740::2030+JFK+MIA+DL+081+C'
PDI++C:4'
APD+EM2:0:1630::6+++++++DA'
UNT+13+1'
UNZ+1+1'
```
Åijr**Ã**şdÅĆo: Wikipedia

### EDIFACT – struktura

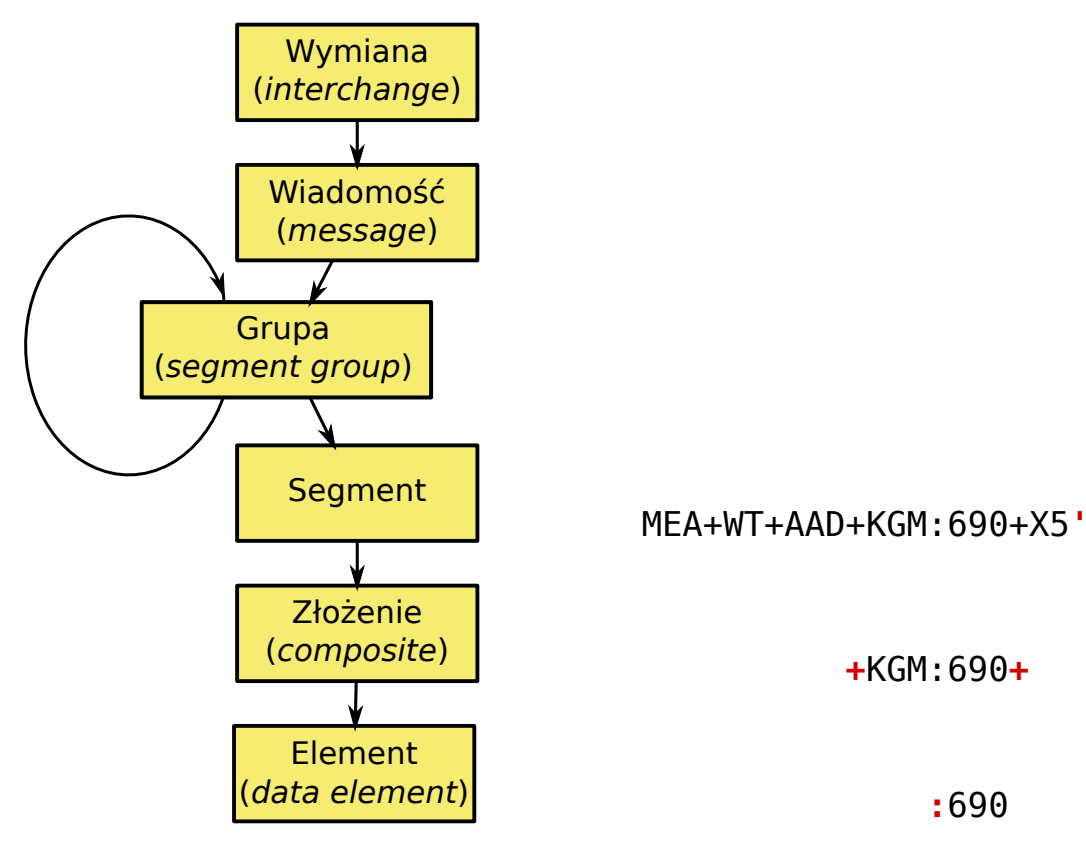

## XML EDI

#### Idea: zastosowanie XML jako formatu danych EDI.

#### Tradycyjne EDI

- $\blacktriangleright$  Format dokumentów zapisany w specyfikacji.
- $\blacktriangleright$  Zwięzłe komunikaty, tylko niezbędne dane.
- $\blacktriangleright$  Scentralizowana, trudna zmiana standardu.
- $\blacktriangleright$  Zmiany standardu pociągają uciążliwe zmiany oprogramowania.
- <span id="page-3-0"></span> $\triangleright$  Narzędzia implementowane od podstaw.

#### XML EDI

- $\blacktriangleright$ , Samoopisujący się" format dokumentów.
- $\triangleright$  Rozwlekłe komunikaty narzut na "samoopisywanie się".
- $\triangleright$  Możliwość tworzenia własnych odmian standardów.
- $\triangleright$  Większość problemów ze zmianą standardu bierze na siebie parser XML.
- $\triangleright$  Możliwość korzystania z gotowych narzędzi (parser, walidator).

# Elastyczność XML EDI

- $\blacktriangleright$  Elastyczny format komunikatów (elementy opcjonalne, wybór, zagnieżdżanie).
- $\triangleright$  Nieinwazyjne rozszerzanie formatów dzięki przestrzeniom nazw.
- $\triangleright$  XSLT jako język opisu formatowania.
- ► Zróżnicowane zastosowania EDI:
	- $\rightarrow$  podstawowa funkcjonalność: wymiana danych między aplikacjami przedsi˛ebiorstw,
	- $\triangleright$  nowe perspektywy: kontakt z klientami wyposażonymi tylko w przeglądarki WWW,
	- $\triangleright$  prosta integracja z Web Serwisami.

# Standaryzacja XML EDI

#### Standaryzacja na poziomie ramowym

- $\triangleright$  możliwa wymiana informacji dowolnego typu,
- $\triangleright$  informacje jednego typu tak samo reprezentowane,
- **Perzykład: Electronic Business XML (ebXML).**

#### Standardy branżowe (konkretne zestawy komunikatów)

- $\triangleright$  SWIFT bankowość
- $\triangleright$  RosettaNet handel i transport (?)
- $\triangleright$  Automotive Industry Action Group przemysł motoryzacyjny (gł. amerykański)
- $\blacktriangleright$  Health Level Seven ochrona zdrowia
- $\triangleright$  Open Travel Alliance transport turystyka

 $\blacktriangleright$  ...

# ebXML – podejscie do standaryzacji ´

- $\triangleright$  Meta-model pozwalający na opracowywanie modeli specyficznych dla zastosowań:
	- $\triangleright$  zbiór podstawowych schematów, elementów XML oraz procesów biznesowych,
	- $\rightarrow$  sposób definiowania słowników danych,
	- $\triangleright$  nie definiuje zawartości konkretnych komunikatów może ona zależeć od konkretnego zastosowania.
- $\blacktriangleright$  Metainformacje:
	- $\blacktriangleright$  informacje o wersjach,
	- $\triangleright$  metadane odpowiadające nagłówkom z istniejących systemów EDI.
- $\blacktriangleright$  Ramy architektury technicznej:
	- $\triangleright$  sposoby implementacji repozytoriów, serwisów, itp.,
	- $\triangleright$  integracja z istniejącymi technologiami EDI.

## XML w integracji aplikacji

- $\triangleright$  Cel: umożliwienie wymiany danych pomiędzy aplikacjami:
	- $\rightarrow$  aplikacje/komponenty/moduły posługują się różnymi formatami wewnętrznymi,
	- $\triangleright$  wspólny mianownik: XML.
- <span id="page-5-0"></span> $\blacktriangleright$  Zastosowania:
	- $\triangleright$  komunikacia miedzy klientem a serwerem.
	- $\triangleright$  komunikacja między elementami systemu rozproszonego,
	- $\triangleright$  integracia komponentów aplikacji,
	- $\triangleright$  konfigurowanie aplikacji i jej komponentów,
	- $\blacktriangleright$  ...

# Integracja aplikacji lokalnie lub globanie

### Zastosowania "lokalne"

- $\triangleright$  w ramach jednego projektu / jednej instytucji
- $\triangleright$  komunikacja między różnymi modułami / aplikacjami
- $\triangleright$  być może w architekturze rozproszonej
- $\triangleright$  rozwiązania tworzone pod kątem projektu
- $\triangleright$  możliwość stosowania rozwiązań standardowych (np. JAXB)

### Zastosowania "globalne"

- $\triangleright$  usługi dostępne w Internecie
- $\triangleright$  współpraca różnych partnerów
- $\triangleright$  ważna standaryzacja
- $\triangleright$  standard Web Services

# Usługi sieciowe (*Web Services*)

### Definicja ogólna

- $\triangleright$  idea: "witryna WWW dla programów"
- $\triangleright$  komunikacja w wysokiej warstwie sieci
- $\triangleright$  tekstowy, strukturalny format komunikatów

### Definicja konkretna

- $\triangleright$  opis interfejsu usługi: WSDL
- $\triangleright$  protokół komunikacji: SOAP (komunikaty w XML)
- <span id="page-6-0"></span>**Periodische i wyszukiwanie usług: UDDI**

## Usługi sieciowe – możliwe zastosowania

- $\triangleright$  Udostępnianie/sprzedaż użytecznych danych:
	- $\triangleright$  rozkłady jazdy / lotów,
	- $\blacktriangleright$  dane o pogodzie,
	- $\blacktriangleright$  aktualny czas wg zegara atomowego.
- $\blacktriangleright$  Zdalne usługi:
	- $\blacktriangleright$  wyszukiwanie,
	- $\triangleright$  pobieranie aktualnej wersji oprogramowania,
	- $\blacktriangleright$  e-administracja.
- Operacje biznesowe między partnerami:
	- $\triangleright$  rezerwacia biletów, miejsc w hotelach itp.
	- $\blacktriangleright$  zamawianie towarów.
	- $\triangleright$  sprawdzanie stanu realizacji zamówienia,
	- $\blacktriangleright$  elektroniczna wymiana danych.

### Web Services – standaryzacja

- <sup>I</sup> SOAP (pierwotnie *Simple Object Access Protocol*:
	- $\blacktriangleright$  początki: 1998, Microsoft,
	- $\triangleright$  wersja 1.1: notatka W3C, 2000 (ciagle powszechnie w użyciu),
	- $\blacktriangleright$  wersja 1.2: rekomendacje W3C, 2003 (errata: kwiecień 2007).
- Web Services Description Language:
	- $\triangleright$  wersja 1.1: notatka W3C, 2001 (ciagle powszechnie w użyciu),
	- $\blacktriangleright$  wersja 2.0: rekomendacje W3C, 2007.
- $\triangleright$  Universal Description Discovery and Integration:
	- $\triangleright$  projekt organizacji OASIS.
- $\triangleright$  Standardy WS-\* (różne organizacje: W3C, OASIS, IBM...)
	- $\triangleright$  Web Services Interoperability ramy dla działania Web Serwisów:
		- WS-I Basic Profile, Simple Soap Binding Profile, ...,
	- $\triangleright$  WS-Eventing, WS-Addressing, WS-Routing, WS-Security....
- ► Business Process Execution Language (OASIS) opis semantyki i łączenie serwisów w super-serwisy.

# SOAP – protokół komunikacji

- $\triangleright$  Protokół transportowy HTTP lub inne protokoły.
- $\triangleright$  Format komunikatów XML
	- $\triangleright$  ogólna struktura wyspecyfikowana w SOAP
	- $\triangleright$  konkretne nagłówki i komunikaty dowolne (osobne przetrzenie nazw)
- $\triangleright$  SOAP Encoding sposób zapisywania typów danych w XML
	- $\triangleright$  obecnie niezalecany, zamiast tego kodowanie "literal" oparte o typy danych XML Schema
- ► Różnice w stosunku do RPC, CORBA, DCOM itp.:
	- $\triangleright$  reprezentacja danych niezależna od platformy (tekstowa),
	- $\blacktriangleright$  typy danych niezależne od platformy,
	- $\blacktriangleright$  niższa efektywność.

# Komunikat SOAP

- $\triangleright$  Dokument XML, jedna wiadomość:
	- $\triangleright$  przestrzeń nazw (dla wersji 1.2) http://www.w3.org/2001/12/soap-envelope,
	- $\blacktriangleright$  element główny: Envelope.
- $\triangleright$  Główne składniki dokumentu:
	- $\blacktriangleright$  header opcionalny,
	- $\rightarrow$  body obowiązkowy.
- $\triangleright$  Ograniczenia:
	- $\triangleright$  brak DTD (i referencji do encji),
	- $\triangleright$  brak instrukcji przetwarzania.

## Nagłówek SOAP

- $\triangleright$  actor opcjonalny identyfikator strony komunikacji (URI),
- $\triangleright$  mustUnderstand czy zrozumienie jest konieczne (0/1).

### Przykład z W3Schools

```
<?xml version="1.0"?>
<soap:Envelope
   xmlns:soap="http://www.w3.org/2001/12/soap-envelope"
    soap:encodingStyle="http://www.w3.org/2001/12/soap-encoding">
  <soap:Header>
    <m:Trans
        xmlns:m="http://www.w3schools.com/transaction/"
        soap:actor="http://www.w3schools.com/appml/"
        soap:mustUnderstand="1">234</m:Trans>
  </soap:Header>
...
</soap:Envelope>
```
### Ciało komunikatu SOAP

- $\blacktriangleright$  wywołanie zdalnej procedury
- $\blacktriangleright$  parametry
- <sup>I</sup> encodingStyle sposób kodowania danych (URI)

#### Zapytanie – przerobiony przykład z W3Schools

```
<soap:Envelope
    xmlns:soap="http://www.w3.org/2001/12/soap-envelope">
  <soap:Body>
    <m:GetPrice xmlns:m="http://www.w3schools.com/prices"
        soap:encodingStyle="http://www.w3.org/2001/12/soap-encoding">
      <m:Item>Apples</m:Item>
      <m:Currency>PLN</m:Currency>
    </m:GetPrice>
  </soap:Body>
```
</soap:Envelope>

# Ciało komunikatu SOAP

- $\blacktriangleright$  wynik procedury
- $\blacktriangleright$  parametry wyjściowe

#### Odpowied´z normalna – przerobiony przykład z W3Schools

```
<soap:Envelope
xmlns:soap="http://www.w3.org/2001/12/soap-envelope"
soap:encodingStyle="http://www.w3.org/2001/12/soap-encoding">
<soap:Body>
  <m:GetPriceResponse xmlns:m="http://www.w3schools.com/prices">
    <m:Price>1.90</m:Price>
    <m:Currency>PLN</m:Currency>
  </m:GetPriceResponse>
</soap:Body>
```
## SOAP – odpowiedź informująca o błędzie

- $\triangleright$  standardowy kod błędu
- $\blacktriangleright$  krótki opis teksowy

</soap:Envelope>

 $\triangleright$  dodatkowe dane (potencjalnie strukturalne)

#### Odpowiedź informująca o błędzie

```
<soap:Envelope xmlns:usos="urn:USOS"
   xmlns:soap="http://www.w3.org/2001/12/soap-envelope"
    soap:encodingStyle="http://www.w3.org/2001/12/soap-encoding">
<soap:Body>
 <soap:Fault>
   <soap:faultcode>Receiver</soap:faultcode>
    <soap:faultstring>Brak danych</soap:faultstring>
   <soap:faultdetail>Nie znaleziono studenta o numerze indeksu
                  <usos:ind>123</usos:ind></soap:faultdetail>
  </soap:Fault>
</soap:Body>
</soap:Envelope>
```
# Informacja zwrotna o błędzie

- Element(y) fault w body.
- Podelementy:
	- $\blacktriangleright$  faultcode
	- $\blacktriangleright$  faultstring
	- $\blacktriangleright$  faultactor
	- $\blacktriangleright$  detail
- $\triangleright$  Standardowe kody błędów:
	- $\blacktriangleright$  VersionMismatch
	- MustUnderstand
	- <sup>I</sup> DataEncodingUnknown
	- <sup>I</sup> Sender
	- $\blacktriangleright$  Receiver

## WSDL – opis serwisu

#### Struktura

- $\blacktriangleright$  dokument XML, element główny: definitions,
- $\triangleright$  przestrzeń nazw http://schemas.xmlsoap.org/wsdl/,
- $\triangleright$  bloki definiujące pojęcia, od abstrakcyjnych do konkretnych.

#### Bloki definicji WSDL

- $\rightarrow$  types definicje typów i elementów (XML Schema),
- $\blacktriangleright$  message opis typu komunikatu,
- $\rightarrow$  portType typ "portu", czyli zbiór operacji, operacje odwołują się do komunikatów,
- $\triangleright$  binding powiązanie typu portu z protokołem transportowym,
- $\triangleright$  service zbiór konkretnych instancji "portów" działających pod okreslonymi adresami. ´

# Przykład

### Początek i typy

```
<wsdl:definitions xmlns:wsdl="http://schemas.xmlsoap.org/wsdl/"
    xmlns:xsd="http://www.w3.org/2001/XMLSchema"
    xmlns:soap="http://schemas.xmlsoap.org/wsdl/soap/"
   xmlns:tns="http://example.org/kalkulator/" name="kalkulator"
    targetNamespace="http://example.org/kalkulator/">
  <wsdl:types>
    <xsd:schema targetNamespace="http://example.org/kalkulator/">
      <xsd:complexType name="two-ints">
        <xsd:sequence>
          <xsd:element name="arg1" type="xsd:int" />
          <xsd:element name="arg2" type="xsd:int" />
        </xsd:sequence>
      </xsd:complexType>
...
     <xsd:element name="iadd-request" type="tns:two-ints" />
     <xsd:element name="iadd-response" type="tns:one-int" />
...
  </wsdl:types>
```
## Przykład c.d.

#### Komunikaty i operacje – wersja dla stylu Document

```
<wsdl:message name="iadd-req">
    <wsdl:part element="tns:iadd-request" name="parameters" />
  </wsdl:message>
  <wsdl:message name="iadd-resp">
    <wsdl:part element="tns:iadd-response" name="parameters" />
  </wsdl:message>
...
  <wsdl:portType name="kalkulator">
    <wsdl:operation name="iadd">
      <wsdl:input message="tns:iadd-req" />
      <wsdl:output message="tns:iadd-resp" />
    </wsdl:operation>
...
</wsdl:portType>
```
### Przykład c.d.

#### Komunikaty i operacje – wersja dla stylu RPC

```
<wsdl:message name="iadd-req">
   <wsdl:part name="x" type="xsd:int" />
   <wsdl:part name="y" type="xsd:int" />
 </wsdl:message>
 <wsdl:message name="iadd-resp">
   <wsdl:part name="result" type="xsd:int" />
 </wsdl:message>
...
 <wsdl:portType name="kalkulator">
   <wsdl:operation name="iadd">
     <wsdl:input message="tns:iadd-req" />
     <wsdl:output message="tns:iadd-resp" />
   </wsdl:operation>
 </wsdl:portType>
...
```
## Przykład c.d.

- $\triangleright$  style rpc lub document,
- $\triangleright$  transport protokół transportowy (URI).
- <sup>I</sup> soapAction akcja SOAP (zwykle przesyłana w nagłówku HTTP) odpowiadająca operacji.

#### Wiązanie z protokołem SOAP (tu 1.1)

```
<binding type="kalkulator" name="kalkulator_soap">
  <soap:binding style="document"
     transport="http://schemas.xmlsoap.org/soap/http" />
   <operation>
      <soap:operation
        soapAction="http://example.com/iadd"/>
      <input> <soap:body use="literal"/> </input>
      <output> <soap:body use="literal"/> </output>
    </operation>
</binding>
```
# Przykład c.d.

### Instancja usługi

```
<wsdl:service name="kalkulator">
   <wsdl:port binding="tns:kalkulator_soap" name="kalkulatorSOAP">
     <soap:address
       location="http://localhost:8080/MyService/Kalkulator" />
   </wsdl:port>
  </wsdl:service>
</wsdl:definitions>
```
### Wyszukiwanie usług

- $\blacktriangleright$  Pomysł
	- $\triangleright$  dostawcy usług rejestrują je w katalogu,
	- $\triangleright$  użytkownik znajduje usługę w katalogu,
	- $\blacktriangleright$  najlepiej: opis usługi i wyszukiwanie semantyczne.
- Iniversal Description Discovery and Integration (UDDI):
	- $\triangleright$  usługa katalogowa, wiele powiązanych węzłów,
	- $\triangleright$  dostępna jako Web service (poprzez SOAP),
	- $\triangleright$  opisy usług w WSDL.
- $\triangleright$  W praktyce rzadko stosowane.
- $\triangleright$  Idea publicznych rejestrów usług i globalnego wyszukiwania usług na razie się nie sprawdza.

# Implementacja usług sieciowych

- $\blacktriangleright$  Standardy
	- $\triangleright$  niezależne od platformy czy języka programowania,
	- $\triangleright$  oparte o istniejące standardy i protokoły.
- $\triangleright$  Dobre, wysokopoziomowe wsparcie co najmniej dla Javy i .NET.
- $\blacktriangleright$  Problemy:
	- $\triangleright$  rozmiar API i bibliotek (zrozumienie, efektywność),
	- $\triangleright$  niekompatybilne rozszerzenia dostawców.

## Implementacja usług sieciowych w Javie

- $\blacktriangleright$  Niskopoziomowo
	- $\triangleright$  serwlety, ręczna obsługa XML,
	- $\triangleright$  SOAP with Attachments API for Java komunikat SOAP jako drzewo DOM.
- $\triangleright$  Wysokopoziomowo Java API for XML Web Services
	- $\triangleright$  programista nie musi "widzieć" komunikacji SOAP,
	- $\triangleright$  abstrakcja zdalnego wywoływania procedur,
	- $\triangleright$  tworzenie usługi (w tym WSDL) na podstawie kodu Javy (*bottom-up*),
	- $\triangleright$  tworzenie klienta i szkieletu serwera na podstawie WSDL (*top-down*),
	- $\triangleright$  JAXB do tłumaczenia danych między Javą a XML,
	- $\triangleright$  niezbędne wsparcie implementacji, zwykle dostępne na serwerze aplikacji (JBoss, Glassfish, . . . ).

# JAX-WS – przykład

#### Kawałek implementacji w JAX-WS

```
@WebService(targetNamespace = "http://example.org/kalkulator/", name = "kal
@SOAPBinding(style=SOAPBinding.Style.DOCUMENT)
    parameterStyle=SOAPBinding.ParameterStyle.BARE)
public class Kalkulator {
    @WebResult(name = "iadd-response", targetNamespace = "http://jws.javate
    @WebMethod(action = "http://jws.javatech.pl/kalkulator/iadd")
    public OneInt iadd(
        @WebParam(partName = "parameters", name = "iadd-request", targetNam
        TwoInts parameters
    ){
        OneInt result = new OneInt();
        result.setArg(parameters.getArg1() + parameters.getArg2());
        return result;
    }
```
### AJAX

- $\triangleright$  AJAX Asynchronous JavaScript and XML:
	- $\triangleright$  strona WWW "działa" w przeglądarce użytkownika dzięki JavaScript,
	- $\triangleright$  komunikacja z serwerem po HTTP,
	- $\blacktriangleright$  komunikaty kodowane w XML,
	- **DE coraz szerzej stosowane (m.in. wiele usług Google).**
- $\blacktriangleright$  Zalety:
	- $\triangleright$  interakcja z użytkownikiem bez przeładowywania strony,
	- $\triangleright$  przesyłane tylko niezbędne dane.
- $\blacktriangleright$  Wady:
	- $\triangleright$  narzut na przesłanie i uruchomienie skryptu,
	- $\triangleright$  nieintuicyjne zachowanie stron WWW (ale się przyzwyczajamy).
- $\triangleright$  Odstępstwa w praktyce:
	- $\blacktriangleright$  inne ,,scripty",
	- $\triangleright$  dane nie zawsze w XML (np. JSON).

# XML w bezpieczeństwie

#### Najważniejsze aspekty bezpieczeństwa

poufność realizacja: szyfrowanie uwierzytelnienie realizacja: podpis elektroniczny

Standardy XML związane z bezpieczeństwem

- $\triangleright$  Podpisy XML Signature.
- $\triangleright$  Szyfrowanie XML Encryption.
- $\triangleright$  Zastosowanie: m.in. w Web Services.

## XML Signature

- $\triangleright$  Podpis dokumentu XML-owego zapisany w postaci struktury XML-owej.
- $\rightarrow$  Podpis umieszczany w elemencie Signature:
	- <sup>I</sup> w osobnym dokumencie (*detached signature*),
	- $\rightarrow$  dołączonym do podpisywanego dokumentu (*enveloped signature*),
	- **Example 2** zawierającym podpisywane dane (*enveloping signature*).
- <span id="page-17-0"></span> $\triangleright$  Możliwości XML Signature:
	- $\triangleright$  podpisywanie fragmentów dokumentu XML,
	- $\triangleright$  podpisywanie zasobów zewnętrznych (dostępnych poprzez URL),
	- $\blacktriangleright$  podpisy wielokrotne.

# XML Encryption

- $\triangleright$  Cel: zagwarantowanie poufności danych w XML.
- $\triangleright$  Możliwości: szyfrowanie zarówno całego pliku XML jak i jego części.

## Klasyfikacja wsparcia dla XML-a w bazach danych

- $\triangleright$  Baza danych ze wsparciem dla XML (zwykle relacyjna, czasem "obiektowa" bądź inna)
	- $\triangleright$  konfiguracja struktur danych jako tabel i powiązań,
	- $\triangleright$  eksport i import danych w postaci dokumentów XML,
	- $\triangleright$  struktura dokumentów XML pochodną relacyjnych struktur danych,
	- $\triangleright$  zastosowanie: integracja, wymiana danych;
- <span id="page-18-0"></span>▶ XML-owa baza danych:
	- $\triangleright$  konfiguracja struktur danych przy pomocy DTD/XML Schema,
	- ► wyszukiwanie z użyciem XQuery lub XPath,
	- $\triangleright$  indeksowanie elementów, atrybutów, wyrażeń XPath,
	- $\triangleright$  struktura danych dokumenty XML,
	- $\triangleright$  możliwa optymalizacja wewnętrznego formatu danych,
	- **Exastosowanie: przechowywanie i przetwarzanie dokumentów** strukturalnych.

# XML w relacyjnych bazy danych

- Korzyści:
	- $\triangleright$  integracja aplikacji, wymiana danych,
	- $\blacktriangleright$  łatwe transformacje danych,
	- $\blacktriangleright$  prezentacja danych.
- $\blacktriangleright$  Problemy:
	- $\triangleright$  czy i jak przechowywać dokumenty XML w bazie danych?
	- $\triangleright$  metody dostepu (zadawania zapytań),
	- $\blacktriangleright$  efektywność.

# XML a relacyjne bazy danych

- $\triangleright$  Przechowywanie XML-a w relacyjnych bazach danych:
	- $\triangleright$  elementy dokumentu XML jako pola tabeli bazodanowej (dokument "rozłożony na czynniki pierwsze"),
	- $\triangleright$  dokument XML w całości przechowywany w polu bazy danych.
- $\triangleright$  Sposoby wspierania XML-a przez systemy zarządzania bazami danych:
	- $\triangleright$  generowanie XML-a na podstawie zawartości bazy danych,
	- $\triangleright$  wypełnianie zawartości bazy na podstawie zawartości dokumentu XML,
	- $\triangleright$  specjalne indeksowanie pól zawierających XML,
	- $\triangleright$  zapytania XPath/XQuery na danych typu XML,
	- $\triangleright$  wbudowane parsery XML i procesory XSLT.

# XML-owa baza danych

- $\blacktriangleright$  Warstwa logiczna:
	- $\blacktriangleright$  dokument XML jako podstawowa jednostka przechowywanych danych,
	- $\triangleright$  schemat jako definicja struktury,
	- $\blacktriangleright$  kolekcje dokumentów.
- $\blacktriangleright$  Warstwa fizyczna:
	- $\triangleright$  niekoniecznie tekstowo zapisane dokumenty XML,
	- $\blacktriangleright$  indeksy.
- $\blacktriangleright$  Funkcjonalności typowe dla baz danych:
	- $\blacktriangleright$  interfejs do aktualizacji danych,
	- $\triangleright$  transakcje i współbieżny dostęp,
	- $\blacktriangleright$  bezpieczeństwo.